## SAP ABAP table T5F4Q {Employee group check table}

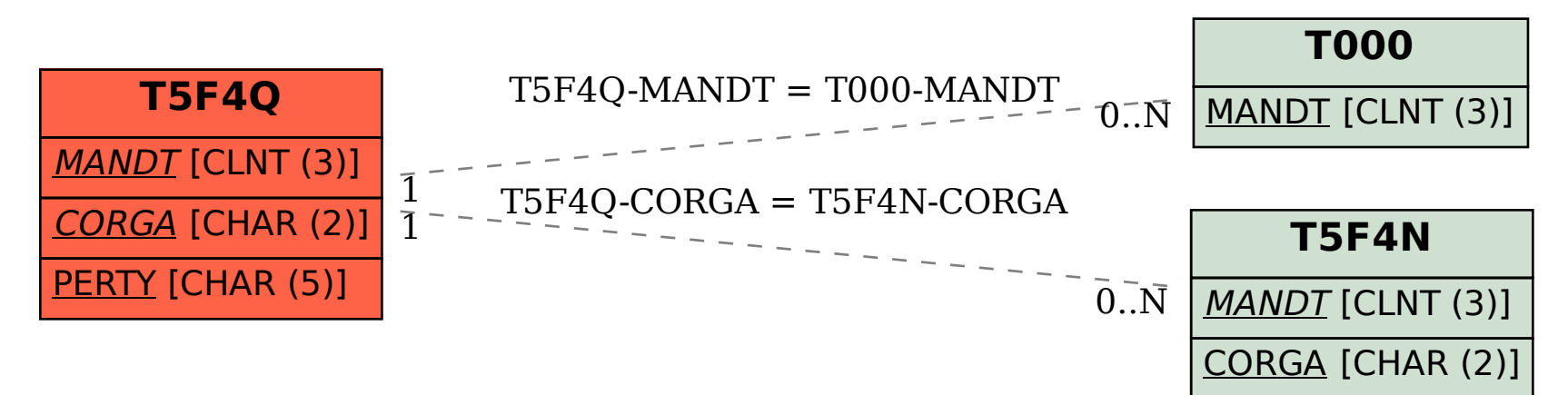